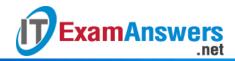

## [Updated Constantly]

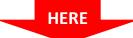

## Introduction to Linux I - Chapter 27 Exam Answers 2019 + PDF file

- 1. Which two directories are automatically searched for shared libraries? (choose two)
  - /lib
  - /usr/lib
  - /usr/library
  - /library
- 2. Which command is used to display the shared libraries of a dynamically linked executable?
  - Idlist
  - Idd
  - Id.so
  - Idconfig
- 3. Which command can an administrator run to rebuild the cache of shared libraries?
  - Idd
  - Idlist
  - Id.so
  - Idconfig
- 4. Which environment variable can a user set, that will affect where shared libraries can be located and loaded?
  - LD\_LIBRARY\_PATH
  - LIBRARY PATH
  - LD\_PATH
  - LIBRARY\_LD\_PATH
- 5. Which of the following are benefits of a shared library: (choose two)
  - Programs run slower
  - Programs can be smaller
  - Programs run faster
  - Programs use a more consistent base of code
- 6. Which of the following will find and load shared libraries when a program is executed?
  - The kernel
  - The dynamic linker
  - The scheduler

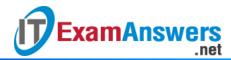

- The init process
- 7. Which of the following contents is in the Idconfig configuration file by default?
  - include ld.so.conf.d/\*.conf
  - include Idconfig
  - include /etc/ldconfig
  - include all
- 8. Which of the following commands would display the libraries used by
  - the /bin/lscommand?
  - Is -lib /bin/lsIdconfig /bin/ls
  - listlib /bin/ls
  - Idd /bin/ls
- 9. If a library is not accessible due to an error, the the ldd would report which error message?
  - lib missing
  - error: lib not configured
  - library missing
  - not found